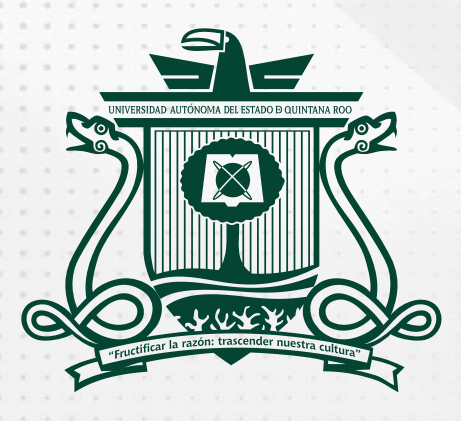

UNIVERSIDAD AUTÓNOMA DEL ESTADO DE QUINTANA ROO

# CONVOCATORIA A LA PROMOCIÓN 2023-2024 **MAESTRÍA** EN **CIENCIAS SOCIALES APLICADAS A LOS ESTUDIOS REGIONALES**

## **Dirigido a:**

Egresados y titulados de las licenciaturas en Ciencia Política, Relaciones Internacionales, Administración Pública, Historia, Antropología, Sociología, Economía y carreras afines.

1

## **Objetivo:**

La Maestría en Ciencias Sociales Aplicadas a los Estudios Regionales persigue los siguientes objetivos:

- ◆ Formar especialistas en el estudio de los fenómenos regionales desde una perspectiva multidisciplinaria, con una formación equilibrada entre las habilidades teórico-metodológicas y el análisis empírico de problemáticas sociales, políticas, urbanas y ambientales.
- ◆ Formar especialistas capaces de elaborar propuestas viables para la resolución de problemas concretos, en la dimensión territorial.
- ◆ Alentar la creación de un espacio de alto nivel académico comprometido con la formación de especialistas en Ciencias Sociales, dedicados a estudiar los procesos sociales desde una perspectiva regional.
- ◆ Formar especialistas capaces de evaluar, sobre una base teórica y metodológica, los problemas ambientales, urbanos y regionales, en el marco de la globalización y de la renovada participación social.

#### **Modalidad:**

Presencial escolarizada

4 ciclos (dos años)

**Duración:**

**Idioma oficial:** Español

## **Sede:**

Campus Chetumal Bahía de la Universidad Autónoma del Estado de Quintana Roo

## **Horarios:**

Este programa de posgrado requiere dedicación de tiempo completo

## **Líneas de Generación y Aplicación del Conocimiento (LGAC):**

- ◆ Cooperación e integración regional
- ◆ Dinámica urbana y territorial
- ◆ Identidades culturales
- ◆ Historia de las ideas
- ◆ Historia regional
- ◆ Desarrollo regional, turismo y medio ambiente
- ◆ Dinámicas sociales en regiones transfronterizas

## **ETAPA I.- REGISTRO DE ASPIRANTES A INGRESAR AL PROGRAMA**

#### **1.- Pre-registro para obtener clave de aspirante**

El período del pre-registro es del 01 de julio al 23 de septiembre de 2022 y para la obtención de la clave de aspirante acceda a la siguiente liga: *www.uqroo.mx/admisiones*

O directamente en:

*http://192.100.164.45:9088/seguridad/admisiones/SolicitaAdmisionMTR.jsp*

#### **Nota:**

Para crear el registro, completar todos los datos e imprimir el comprobante de registro que genera el mismo sistema. En caso de que no se genere el archivo, hacer una captura de pantalla de la clave de aspirante.

Es importante realizar el registro completo y correcto de los datos solicitados de acuerdo con sus documentos oficiales.

Si ya fue estudiante de la Universidad Autónoma del Estado de Quintana Roo, deberá registrar la matrícula anterior al momento de realizar el pre-registro para la obtención de clave de aspirante.

En caso de duda sobre el llenado de algunos apartados, solicitar asistencia a través del correo electrónico: *admisionesposgrado@uqroo.edu.mx*

## **2.- Pago de cuota para el proceso de admisión**

La cuota del proceso de admisión es de \$ 2,000.00 MN. El pago por proceso de admisión es intransferible, válido únicamente para el proceso seleccionado y no es reembolsable. Es responsabilidad del aspirante resguardar el original y una copia del comprobante de pago para cualquier aclaración posterior.

#### **Proceso del pago:**

Para realizar el pago, debe ingresar al Sistema de Pagos Referenciados en el apartado de aspirante, a través de la liga *https://pagos.uqroo.mx/*

Seleccionar y agregar, proceso de admisión \$2,000.00 en el apartado de servicios a pagar; posteriormente, seleccionar el concepto **FICHA ADM POSGRADO M. EN CIENCIAS SOCIALES APLICADAS A LOS ESTUDIOS REGIONALES**; para generar el número de referencia, haga clic en generar pago referenciado.

- ◆ Seleccione descargar y/o enviar por correo para conservar una copia del formato de pago referenciado.
- ◆ Si el pago será en línea, seleccione la opción "Pagar en línea" y siga las indicaciones de la plataforma de Multipagos Express. En caso de que el pago sea en efectivo, debe imprimir el formato de pago referenciado y presentarlo en sucursal ya sea en Practi-caja o ventanilla.

#### **Nota:**

Los pagos en línea pueden ser con cargo a: tarjetas Visa/MasterCard, cuenta de cheque en línea BBVA o cuenta de cheques de otros bancos.

Está a su disposición el correo electrónico *soporte-pagos@uqroo.edu.mx* donde podrá enviar cualquier duda sobre el funcionamiento del sistema..

## **3. Entrega de documentos mediante la plataforma GESDOC: www.uqroo.mx/ admisiones ( O directamente en: http://192.100.164.66:8082/GESDOC/)**

El aspirante deberá subir en la plataforma la versión electrónica o, en su caso, digitalizada correctamente en formato PDF (no fotografía), de sus documentos originales, a más tardar el 23 de septiembre de 2022 a las 17:00 horas.

Para poder acceder al GESDOC, deberá registrarse con el correo personal que registró durante la obtención de clave de aspirante, haciendo clic en "Crear Cuenta nueva" y activar la cuenta. Por seguridad, posteriormente podrá ingresar y encontrará dos carpetas: Documentos de Posgrado y Documentos Escolares en donde deberá subir la documentación correspondiente y también encontrará mensajes de orientación y datos de contacto, en caso de alguna duda. Adicionalmente hay una "Guía de ayuda" descargable (*http://192.100.164.66:8082/GESDOC/2.pdf*) y también puede escribir al siguiente correo electrónico: *admisionesposgrado@uqroo.edu.mx*

#### **Documentos a subir en la plataforma:**

- a. Curriculum Vitae en formato CVU de CONACYT. (Ingrese a la página del CONACyT, en el apartado de servicios en línea).
- b. Copia del título y del certificado de terminación de estudios del nivel anterior, que incluya calificaciones obtenidas, con promedio general mínimo de 8 (ocho). En caso de no contar con título, presentar carta aval institucional del trámite correspondiente y oficio libre de compromiso para titularse en un tiempo máximo de 12 meses,
- c. Anteproyecto de investigación (Presentación del tema; Justificación; Estado del arte; Planteamiento del problema; Marco teórico-conceptual; Objetivos de investigación y fuentes consultadas),
- d. Carta-compromiso de tiempo completo de dedicación a la Maestría en Ciencias Sociales aplicadas a los Estudios Regionales,
- e. Carta de exposición de motivos del aspirante para ingresar a la Maestría en Ciencias Sociales aplicadas a los Estudios Regionales,
- f. Dos cartas de recomendación académica dirigidas al comité académico de la Maestría en Ciencias Sociales aplicadas a los Estudios Regionales,
- g. Constancia oficial vigente (máximo 24 meses) de manejo del idioma inglés con un nivel mínimo preferente de B1 del Marco Común Europeo de Referencia, expedido por un organismo internacional o por una institución de educación superior. En caso de no contar con la constancia se podrá solicitar el examen de equivalencia para el idioma inglés en la Universidad. El examen deberá ser solicitado al momento del registro (costo adicional).
- h. Para el caso de aspirantes no hispano hablantes se requiere constancia oficial de dominio de idioma español en nivel B2 del Marco Común Europeo de Referencia, expedido por un organismo internacional o por una institución de educación superior. Opcionalmente, a criterio del Comité Académico del posgrado, se podrá considerar a aquellos aspirantes con otro nivel de segundo idioma, en función de su currículo y anteproyecto de tesis, así como el resultado del EXANI III.
- i. Resultado del EXANI III, con un nivel mínimo de 900, para aquellos aspirantes que tengan dicho documento vigente (en caso de no contar con él, presentar examen como parte del proceso de selección).
- j. Comprobante de pago por derechos de admisión (pdf).
- k. Fotografía digital(jpg): De ser admitido (a), la fotografía digital a color formará parte del portal del estudiante, será utilizada en la credencial y en documentos como constancias, cardex, entre otros. No enviar fotografías SELFI o imágenes de otras fotografías.
	- ◆ Fotografía reciente, de frente, de los hombros a la cabeza, sin lentes, con el rostro descubierto y con fondo blanco.
	- ◆ Vestimenta color oscura: blusa, camisa o playera con mangas.
	- ◆ El tamaño de la fotografía no debe ser mayor a 3 megas y la resolución de 480 píxeles de ancho por 640 píxeles de alto, en formato jpg.
	- ◆ El archivo deberá llevar el nombre completo. Ejemplo: nombre(s)apellido(s).jpg.

#### **Nota:**

Para cualquier duda relacionada con estos requisitos, están a su disposición los siguientes correos electrónicos: *admisionesposgrado@uqroo.edu.mx* y *mcsaer@uqroo.edu.mx*

## **4. Obtención de ficha de registro de aspirante y pase de ingreso al Examen Nacional de Ingreso al Posgrado (EXANI III - Modalidad de aplicación: Examen desde casa):**

Posterior a la entrega y validación de los documentos señalados anteriormente, deberá realizar un segundo registro en línea para la obtención del folio CENEVAL, en la misma plataforma GESDOC se le proporcionará las instrucciones y la liga para realizar este registro.

Después de realizar el registro en línea, obtendrá un formato con el folio CENEVAL (pase de ingreso al examen EXANI III - Modalidad de aplicación: Examen desde casa), el cual deberá descargar y firmar para subir a la plataforma GESDOC: *www.uqroo.mx/admisiones* ( O directamente en: *http://192.100.164.66:8082/GESDOC/*)

Después de ser validado el folio CENEVAL, podrá descargar de la misma plataforma, su ficha de registro de aspirante..

#### **a) Para aspirantes que presenten el Examen Nacional de Ingreso al Posgrado (EXANI III) en otra sede:**

Si es de su interés presentar en otra sede nacional, deberá consultar fechas y horarios en la página del CENEVAL.

Si usted ya presentó el EXANI-III en otra sede, deberá verificar que cumpla con la vigencia requerida de 24 meses.

El comprobante de resultados con vigencia máxima de 24 meses, el cual deberá subir a la plataforma GESDOC: *www.uqroo.mx/admisiones* ( O directamente en: *http://192.100.164.66:8082/GESDOC/*)

La Universidad no reconocerá ni se hará responsable de tramitar la aplicación del EXANI III en otro lugar distinto a la Universidad Autónoma del Estado de Quintana Roo..

#### **b) Para aspirantes que radican fueran del país:**

Podrá acreditar este requisito, presentando el reporte de resultado del examen en el extranjero a través del examen GRE (*https://www.ets.org/gre/* ), o el examen EXADEP (*https://www.ets.org/es/exadep/* ) el cual deberá subir a la plataforma GESDOC: *www.uqroo.mx/admisiones* ( O directamente en: *http://192.100.164.66:8082/GESDOC/*)

Otros exámenes con validez internacional podrán ser avalados previo acuerdo del comité académico del posgrado.

#### **ETAPA II.- PROCESO DE SELECCION**

## **1.Presentación del EXANI III (Modalidad de aplicación: Examen desde casa) a través de la Universidad Autónoma del Estado de Quintana Roo**

Para participar en el Examen Nacional de Ingreso al Posgrado (EXANI III - Modalidad de aplicación: Examen desde casa), le será requerido lo siguiente:

- a. La ficha de registro de aspirante
- b. Pase de ingreso al examen
- c. Identificación oficial con fotografía (credencial del INE vigente, pasaporte vigente o cartilla de identidad del servicio militar nacional).
- d. Una computadora con acceso a internet, que cumplan con las características básicas, establecidas en el instructivo que se les enviará en su momento.

La fecha y hora de aplicación del examen es la siguiente:

- ◆ Fecha: 15 de octubre de 2022
- ◆ Horario de registro: 08:30 horas
- ◆ Hora de inicio del examen: 09:00 horas

#### **Nota:**

Deberán obtener en el EXANI III, 900 puntos o superior.

Previo al examen, deberá realizar el examen de prueba como parte de la preparación para el examen desde casa. La fecha y hora se les notificará en su momento.

La Universidad Autónoma del Estado de Quintana Roo, no asumirá ninguna responsabilidad por falla técnica o de cualquier tipo que impida o limite la realización del examen desde casa.

## **2. Entrevista con el Comité Académico**

La entrevista, de manera presencial o virtual, dependerá del estatus de residencia del aspirante, de igual manera por las condiciones generadas por la actual pandemia. Consultar previamente al correo *mcsaer@uqroo.edu.mx*

Participarán en una entrevista para evaluar su perfil y capacidades de desempeño en el programa académico, los días **25 y 26 de octubre de 2022**. La entrevista tendrá un tiempo promedio de 30 minutos, en la cual participarán profesores investigadores adscritos al programa de la Maestría en Ciencias Sociales Aplicadas a los Estudios Regionales como evaluadores, con un proceso estandarizado y tiempos regulados.

La Universidad Autónoma del Estado de Quintana Roo, no asumirá ninguna responsabilidad por falla técnica o de cualquier tipo que impida o limite la celebración de la videoconferencia.

#### **Equidad e Inclusión:**

La selección de aspirantes a ingresar al programa de posgrado será efectuada mediante procedimientos competitivos, eficientes, equitativos, transparentes y públicos; sustentada en criterios como el mérito y la calidad, en términos del marco normativo de la institución y sin ningún tipo de discriminación.

## **3. Resultados del proceso de selección**

El Comité Académico de la Maestría en Ciencias Sociales Aplicadas a los Estudios Regionales, revisará los resultados de las evaluaciones y expedientes, con base en ello, emitirá los resultados de admisión al posgrado. La lista de estudiantes admitidos al posgrado se publicará el día **9 de diciembre de 2022** en *www.uqroo.mx/admisiones* . Los resultados finales son inapelables.

## **SÓLO ASPIRANTES ADMITIDOS CONTINÚAN CON LA SIGUIENTE ETAPA:**

#### **ETAPA III. PROCESO DE INSCRIPCIÓN**

## **1. Inscripción**

El aspirante admitido deberá subir la documentación requerida, en la versión electrónica o, en su caso, digitalizada correctamente en formato PDF (no fotografía), de sus documentos originales, del **10 al 16 de diciembre de 2022**, a la plataforma GESDOC: *www.uqroo.mx/admisiones* (O directamente en: *http://192.100.164.66:8082/GESDOC/*)

Posteriormente, cada aspirante deberá presentar sus documentos originales en físico para su validación, mismo que se les notificará previamente a través del Área de Admisiones de Servicios Educativos Generales

El aspirante admitido que cumpla con la documentación requerida y en el período establecido, podrá realizar su proceso de inscripción el **9 de enero de 2023**, en el horario indicado, previo aviso por parte del Área de Admisiones.

#### **Aspirante admitido nacional**

- a. Acta de nacimiento actualizada y legible
- b. Certificado total de estudios de licenciatura
- c. Título de grado de licenciatura y cédula profesional
- d. Clave Única de Registro de Población (CURP)

#### **Nota:**

En caso de no contar con el título, entregar una carta compromiso de haberse titulado y presentará el título de licenciatura en el término máximo de un año, contando a partir de su inscripción. De lo contrario, se le dará de baja definitiva, conforme a lo establecido en el Art. 15 del Reglamento de Estudios de Posgrado.

Puede consultar y solicitar la copia certificada de su acta de nacimiento en: *https://www.gob.mx/ ActaNacimiento/*

Puede descargar su Clave Única de Registro de Población (CURP) en: *https://www.gob.mx/curp/*

#### **Aspirante admitido internacional**

- a. Acta de nacimiento
- b. Certificado total de estudios de licenciatura
- c. Título de licenciatura
- d. Pasaporte vigente
- e. Otros documentos según nacionalidad y requisitos legales

#### **Nota:**

En caso de no contar con el título, entregar una carta compromiso de haberse titulado y presentará el título de licenciatura en un término máximo de un año, contando a partir de su inscripción. De lo contrario, se le dará de baja definitiva, conforme a lo establecido en el Art. 15 del Reglamento de Estudios de Posgrado.

Para el caso de aspirantes residentes en el extranjero o con estudios de licenciatura realizado en el extranjero, los documentos deberán estar apostillados y en su caso estar traducidos al español con firma y sellos del traductor autorizado.

Una vez aceptados(as), asegurarse de realizar los trámites necesarios para acreditar su estancia legal en el país. Deberá notificar y presentar en el área de admisiones el documento que acredita su estancia legal en el país y el CURP para extranjeros.

Tramitar la revalidación de los estudios de licenciatura realizado en el extranjero ante la Secretaría de Educación Pública, cuando los estudios cursados no sean exclusivamente para fines académicos. La revalidación aplica para las personas que al concluir sus estudios requerirán la cédula profesional para ejercer en el país.

## **2. Becas:**

La Maestría en Ciencias Sociales Aplicadas a los Estudios Regionales está reconocido en el Sistema Nacional de Posgrados (SNP), del Consejo Nacional de Ciencia y Tecnología (CONACyT), por lo que los y las aspirantes admitidos al programa de posgrado pueden solicitar una beca y concursar ante el Consejo Nacional de Ciencia y Tecnología (CONACyT). El número de becas que se asignará estará sujeto a la disponibilidad presupuestal del CONACyT, en el rubro destinado al programa de becas nacionales.

Para mayor información, ingrese a la página del CONACyT » Convocatorias y resultados » Convocatorias Becas Nacionales .

## **3. Inicio de cursos**

El inicio de cursos será de acuerdo con el calendario escolar 2023, autorizado por el HCU. Una vez inscrita(o), acudir en días y horarios de clase en aula y presentarse con tutor asignado.

## **CALENDARIO DEL EXAMEN DE EQUIVALENCIA:**

En caso de no contar con la constancia de idioma, podrá solicitar el examen de equivalencia de idioma inglés o español (lo que aplique) en la Universidad, de acuerdo con la siguiente fecha:

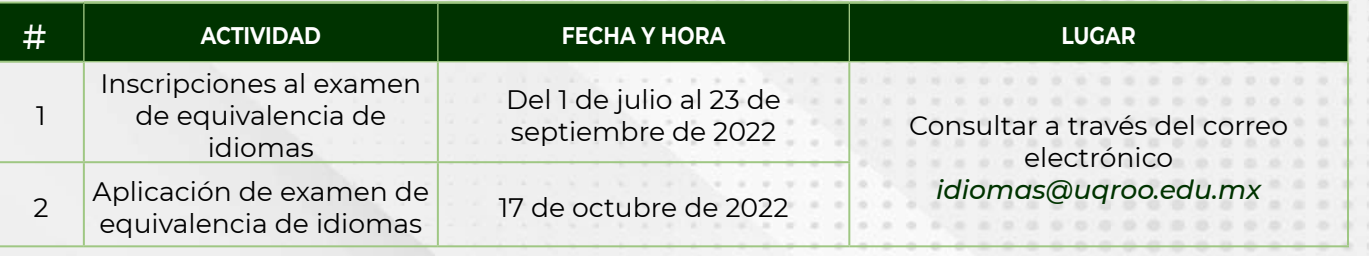

# **CALENDARIO DEL PROCESO DE ADMISIÓN:**

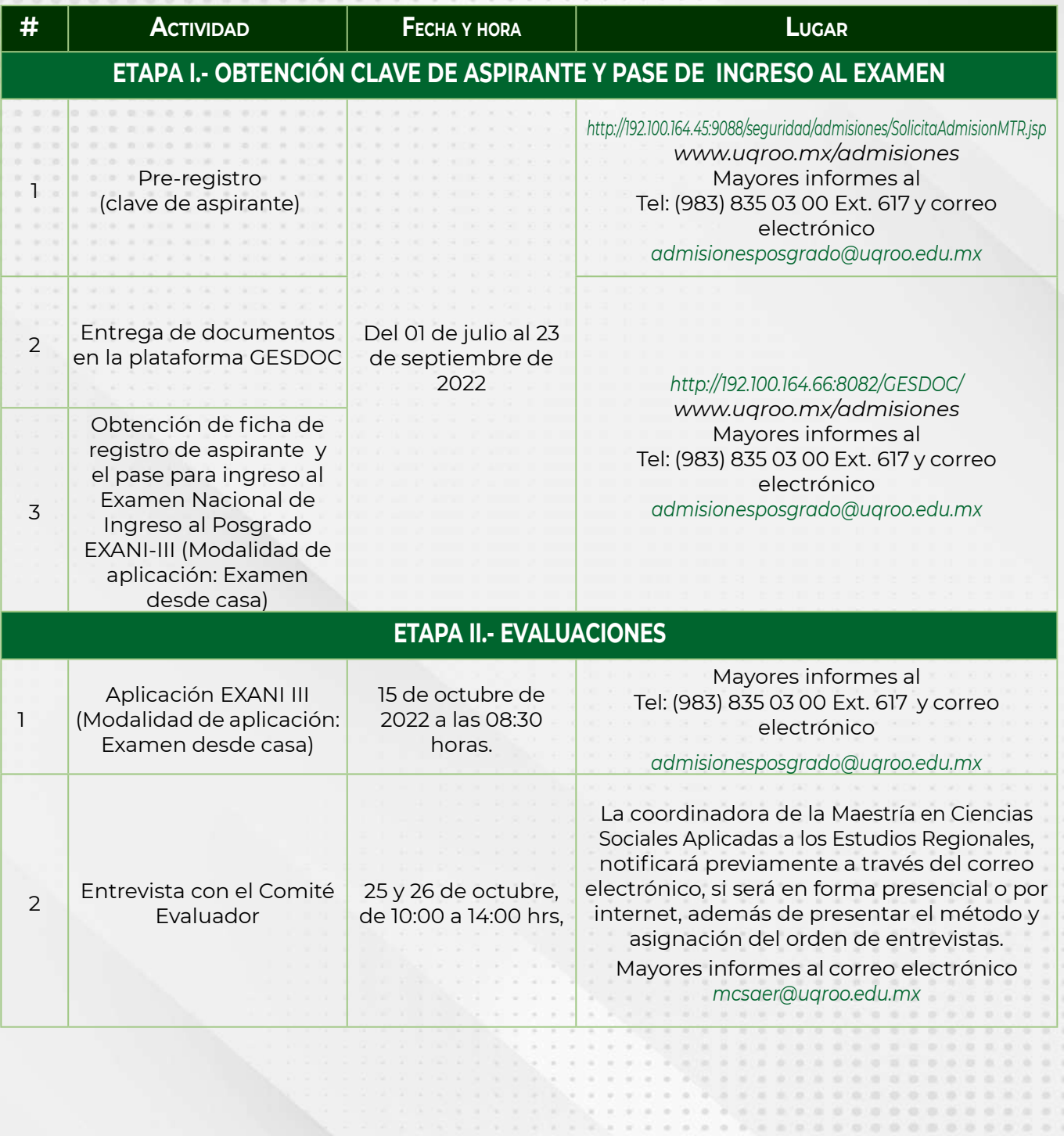

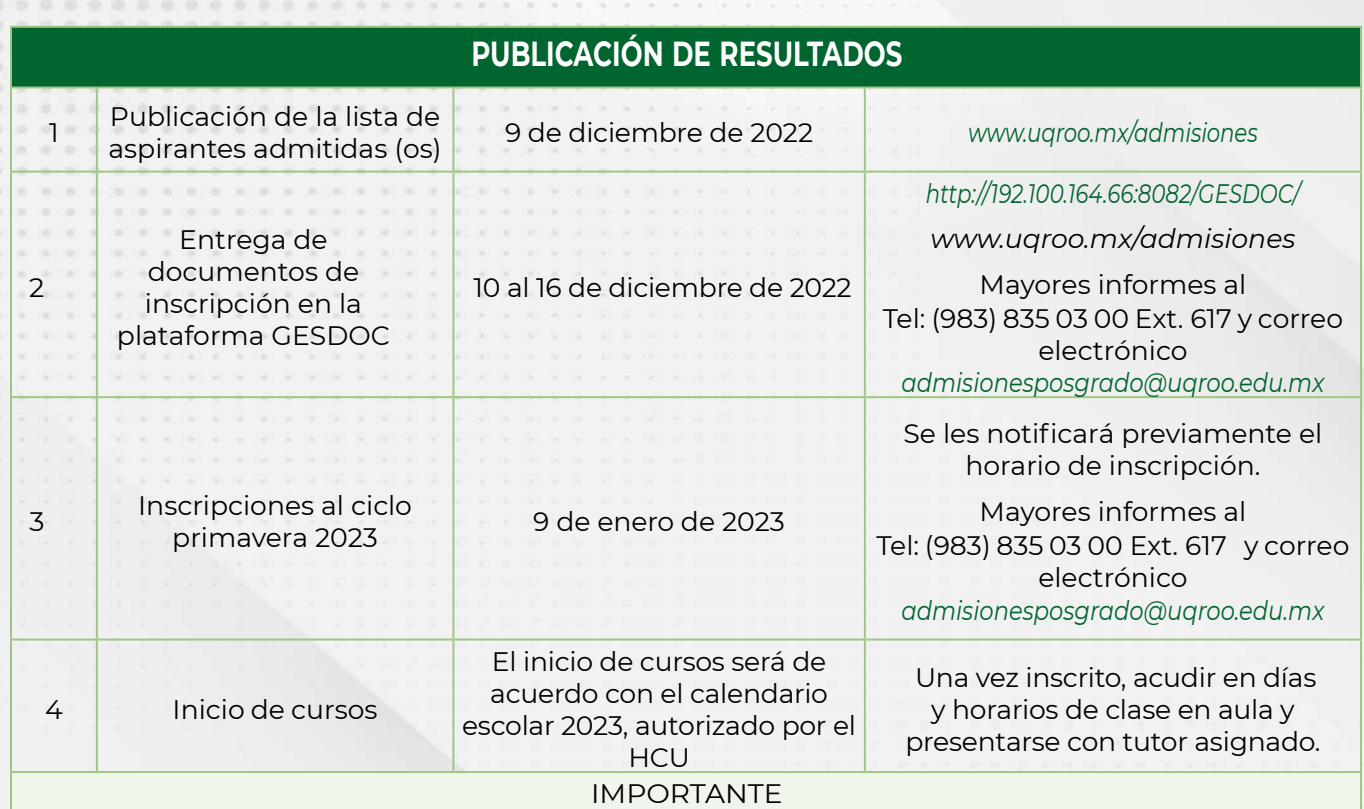

1. Los resultados del Comité Evaluador son inapelables.

2. El costo del proceso de admisión no cubre la evaluación del segundo idioma, que implica pago adicional según costos institucionales vigentes. En caso de aprobar el examen deberá realizar otro pago por la constancia institucional de dominiode segundo idioma.

3. Los asuntos no previstos en la presente convocatoria serán resueltos exclusivamente por las autoridades competentes.

## **Informes:**

## **Dra. Adela Vázquez Trejo**

Email: *mcsaer@uqroo.edu.mx* 

Coordinadora del Comité Académico del posgrado

## **Área de Admisiones**

E-mail: *admisionesposgrado@uqroo.edu.mx* Tel: (983) 835 03 00 Ext. 617

**Página oficial de la Maestría en Ciencias Sociales Aplicadas a los Estudios Regionales**

*http://mcsaer.uqroo.mx/*